## Zaokruživanje iznosa za XML za statističke izveštaje u Godišnjim obradama

Poslednja izmena 03/02/2022 7:26 pm CET

Podaci za finansijske izveštaje koje dobijamo na Godišnjim obradama se u XML -u pretvaraju u hiljade ( na pregledu su u dinarima). Pošto prilikom zaokruživanja na hiljade može doći do razlika zbog zaokruživanja pozicija, tako da zbir podataka više nije pravilan, sve razlike se usklađuju na AOP-ima koji su uključeni u druge AOP-e ( na hijerarhijski nižim pozicijama).

U obrascima posmatramo 3 nivoa računanja ( poređani od najviše ka nižoj kategoriji):

Pozicije označene slovima (A,B,V,G...) > za računanje koristi pozicije rimskih brojeva

Pozicije označene rimskim brojevima (I,II,III,IV...) > za računanje koriste pozicije arapskih brojeva

Pozicije označene arapskim brojevima (1,2,3,4..) > kupe podatke sa konta

a ukoliko dođe do razlike , zaokruživanje se vrši na najnižoj poziciji koja je najbliža vrednosti zaokruživanja.

primer:

 $AOP 0001+0002+0029+0030 = AOP 0059$ 

10.200+10.400+10.300 = 30900 što bi zaokruženo na hiljade dovelo do računske greške:

## $10 + 10 + 10 \neq 31$

Kada se desi ova sitacija program predlaže zaokruživanje na broj koji je najbliži broju koji bi doveo do jednakosti viših pozicija unutar hijerarhije operacija izveštaja. Svakako, opcijom Uredi postoji mogućnost da se zaokruživanje promeni.

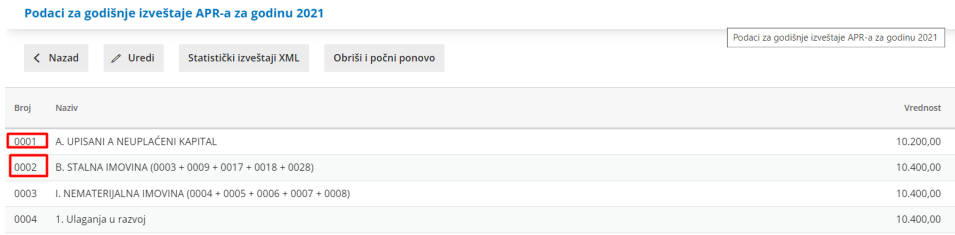

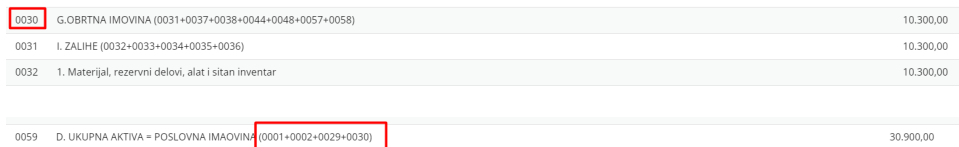

## Podaci uveženi iz XML-a na APR:

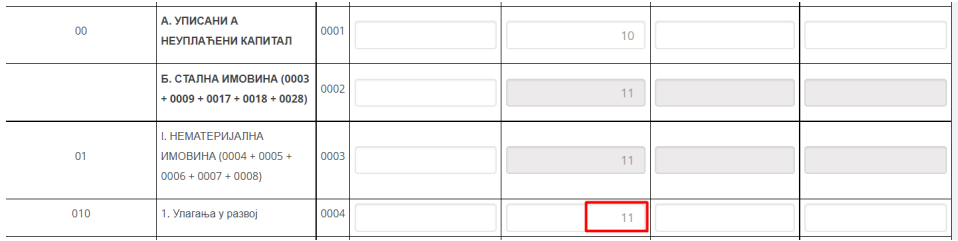

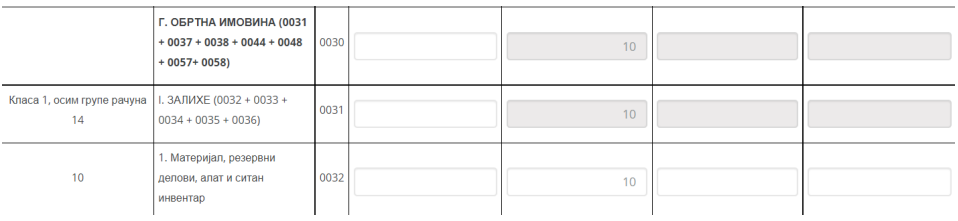

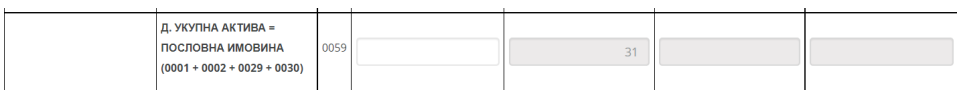